# **TP n°1 : Introduction au Systèmes Non linéaires « Pendule simple »**

### **But**

L'idée de ce TP est d'apprendre la notion de systèmes non linéaires. Le pendule simple est l'exemple typique pour ce sujet. Le but est d'étudier l'influence de l'approximation sin θ ≈ θ (dite approximation aux petits angles) faite classiquement dans l'étude du pendule simple soumis à une force de frottement (de friction).

#### **Principe**

Rappelons que l'angle *θ( t)* que fait un pendule avec la verticale vérifie l'équation différentielle non linéaire :

 $m.l^2.\theta" + mgl.\sin(\theta) + K.\theta" = 0$ 

*tel que : m : masse de la tige ; l : sa longueur ; K : coefficient de frottement*  et avec *K=0,* on aura:

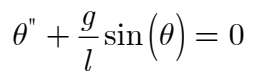

*«* **Les oscillations sont libres s'il n'y aucune intervention extérieure. Elles sont non amorties si les frottements peuvent être négligés »** 

Les solutions de cette équation ne peuvent pas s'écrire avec les fonctions usuelles. Dans les études passées, on enseigne plutôt l'équation différentielle linéaire  $\theta^{\dagger} + \frac{g}{d\theta} = 0$  en supposant que le déplacement angulaire est petit. On *l* retrouve alors une équation différentielle homogène du  $2<sup>nd</sup>$  ordre; les solutions en sont des fonctions sinusoïdales dont la période propre  $T_0$  apparaît dans l'équation sous la forme  $T_0 = 2\pi \sqrt{\frac{l}{\epsilon}}$ *g*  $= 2\pi$ ,  $\left| \frac{l}{r} \right|$ , tel que  $\omega^2 = \frac{g}{l}$ *l*  $\omega^2 = \frac{9}{4}$ .

Cependant, il existe des méthodes permettant de résoudre l'équation différentielle non linéaire  $\int_0^{\pi} + \frac{g}{l} \sin(\theta) = 0$ *l*  $\theta$ <sup> $\theta$ </sup> +  $\frac{9}{2}$ sin $(\theta)$  = 0 de manière approchée, MATLAB fournit de telles méthodes. L'usage de ces méthodes approchées va nous permettre de voir dans quelle mesure l'approximation *sin*  $\theta \approx \theta$  impacte les solutions quand  $\theta$  n'est pas nécessairement petit.

Pour ce pendule, on supposera dans la suite que  $m=0.1kg$ ;  $g=10m/s^2$ ,  $l=0.23m$ .

## **Etude du système par Matlab**

*1/ Cas linéaire :*

1.a/ Pour  $\theta(0) = \theta_0$  et  $\theta'(0) = 0$  et faibles  $\theta$ , trouver l'expression  $\theta'' + \frac{g}{l}\theta = 0$ *l*  $\theta^{\prime} + \frac{9}{4} \theta = 0$ ? 1.b/ Déduire la solution de cette équation différentielle ainsi que la période *T0* ?

La forme de la solution est 
$$
\theta(t) = A \sin(\omega t + \varphi)
$$
 sa dérivée est  $\theta'(t) = A\omega \cos(\omega t + \varphi)$   
Pour  $\theta'(0) = A\omega \cos(\varphi) = 0$  alors  $\varphi = \frac{\pi}{2}$  donc  $\theta(t) = A \sin(\omega t + \frac{\pi}{2})$  et  $\theta(0) = A \sin(\frac{\pi}{2}) = A = \theta_0$  ce qui  
implique :  $\theta(t) = \theta_0 \cos(\omega t)$ 

1.c/ Mettre l'équation différentielle sous la forme d'équations d'état  $x' = f(t, x)$  ? Dans notre cas, cela nécessite de mettre l'équation du second ordre sous la forme d'un système d'équations de premier ordre.

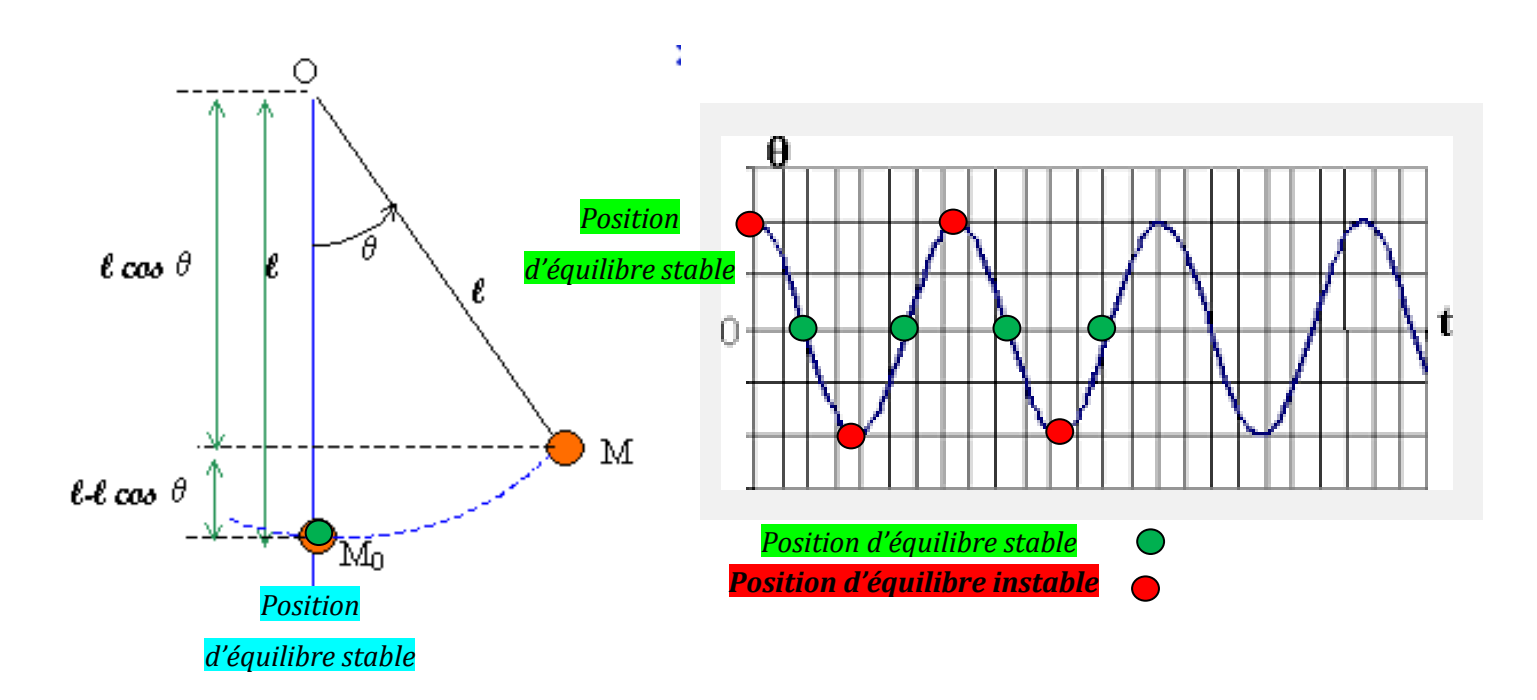

*NB. Choisir la variable d'état x<sub>1</sub> qui représente la position angulaire*  $x_1 = \theta$  *et x<sub>2</sub> et celle de la vitesse angulaire*  $x_{\text{2}} = \theta$ '

Alors le système d'équations d'état sera :

1  $\omega_2$ 2  $1^{-\omega_1}$  $\dot{x}_{1} = x_{2}$  $\dot{x}_{2} = -\frac{g}{l}x_{1}$ *l*  $\left[\dot{x}_1\right]=$  $\begin{cases} 1 & 2 \\ \dot{x}_2 = -1 \end{cases}$  $\dot{r}$  $\dot{r}$ 

 $NB$  : Le déplacement angulaire  $\theta$  est  $x_{1}$  modulo  $2\pi$ 

#### *2/ Cas non linéaire :*

Refaire la question (1.c) pour le système  $\theta$ <sup>"</sup> +  $\frac{g}{l}$ sin $(\theta)$  = 0 ? *l*  $\theta^{\prime} + \frac{9}{4}\sin(\theta) = 0$ ?

Choisir la variable d'état x<sub>1</sub> égale à la position angulaire  $x_1 = \theta$  et x<sub>2</sub> égale à la vitesse angulaire  $x_2 = \theta$ ' Alors le système d'équations d'état sera :

$$
\begin{cases} \dot{x}_1 = x_2 \\ \dot{x}_2 = -\frac{g}{l}\sin x_1 \end{cases}
$$

#### *3/ Simulation par Matlab des deux cas*

3.1/ Tracer l'allure de  $x_1$  sur la même figure des deux cas (linéaire et non linéaire) ainsi que  $x_2$  en utilisant l'outil Matlab pour les différentes valeurs initiales:  $(\theta_0, \dot{\theta}_0) = (0.5, 0); (1, 0); (2, 0); (3, 0); (4, 0); (2, 8)$ . Quels sont vos commentaires ?

3.2/ Tracer l'évolution dans l'espace de phase  $(\theta, \dot{\theta})$ des deux systèmes (système linéarisé et non linéaire) dans la même figure pour les différentes valeurs initiales:  $(\theta_0, \dot{\theta}_0) = (0.5, 0); (1, 0); (2, 0); (3, 0); (4, 0); (2, 8)$ . Conclure ?

#### **Programme**

```
%%%%%%%%%%%%%%%%%%%%%%%%%%%%%%%%%%%%%%%%%%%%%%%%%%%%%%%%%%%%%%%%%%%%%%%%%%%%%%%%%%%%%%
% Système non linéaire "Pendule simple" %
% dx1_L/dt=x2_L ;dx2_L/dt=(-g/l).x1_L-(K/m).x2_L cas linéaire %<br>% dx1_NL/dt=x2_NL :dx2_NL/dt=(-q/l)_sinx1_NL-(K/m)_x2_NL cas_non_linéaire %
% dx1_NL/dt=x2_NL ; dx2_NL/dt=(-g/l).sinx1_NL-(K/m).x2_NL cas non linéaire %
%%%%%%%%%%%%%%%%%%%%%%%%%%%%%%%%%%%%%%%%%%%%%%%%%%%%%%%%%%%%%%%%%%%%%%%%%%%%%%%%%%%%%%
clear all
clc
%Intervalle
temps=3; 80.1; 80.1 pour le cas K=-1
%état initial
x1 L(1,1)=0.5;x1 NL(1,1)=0.5;x2 L(1,1)=0;x2 NL(1,1)=0;
\&x1\text{ L}(1,1)=1;x1\text{ NL}(1,1)=1;x2\text{ L}(1,1)=0;x2\text{ NL}(1,1)=0;\frac{1}{2}x1_L(1,1)=2; x1_NL(1,1)=2; x2_L(1,1)=0; x2_NL(1,1)=0;\&x1\text{ L}(1,1)=3;x1\text{ NL}(1,1)=3;x2\text{ L}(1,1)=0;x2\text{ NL}(1,1)=0;\&x1 L(1,1)=4;x1 NL(1,1)=4;x2 L(1,1)=0;x2 NL(1,1)=0;\frac{1}{2}x1_L(1,1)=2; x1_M(L(1,1)=2; x2_L(1,1)=8; x2_M(L(1,1)=8;%valeurs des paramètres
g=10;
l=0.23; %longueur du pendule
m=0.1; \text{%masse} du pendule
K=0; Scoefficient de friction nul
%K=1; SK=1; $coefficient de friction positif
%K=-0.1;%-0.01 %coefficient de friction négatif
T=0.0005;
k=temps/T;
%MODELE DU SYSTEME 
for t=1:k;
x1 L(1,t+1)=T*x2 L(1,t)+x1 L(1,t);x2 L(1,t+1)=T*(-(q/1)*x1 L(1,t)-(K/m/1/1)*x2 L(1,t))*x2 L(1,t);x1<sup>NL</sup>(1, t+1)=T*x2<sup>NL</sup>(1, t)+x1<sup>NL</sup>(1, t);
x2_NL(1,t+1)=T^*(-(q/1)*sin(x1_NL(1,t))-(K/m/1/1)*x2_NL(1,t))*x2_NL(1,t);end
b=0:k-1;t=1:k;
\text{subplot}(2,1,1), \text{plot}(b*T,x1_L(1,t),'r',b*T,x1NL(1,t),'b');
ylabel('x1lin rouge et\ x1_nl bleu');
xlabel('Temps(seconde)');
&AXIS([0 \text{temps } -4 \text{ 4}])\text{subplot}(2,1,2), \text{plot}(b*T, x2_L(1,t), 'r', b*T, x2_NL(1,t), 'b');
ylabel('x2lin rouge et\ x2 nl bleu');
xlabel('Temps(seconde)');
pause
figure,
plot(x1_L(1,t),x2_L(1,t),'r',x1_NL(1,t),x2_NL(1,t),'b'); % Représentation dans le plan de
phase linéaire et non linéaire
ylabel('x2lin rouge et\ x2_nl bleu');
xlabel('x1lin rouge et\ x1_nl bleu');
%pause
%figure,
%plot(x1_L(1,t),x2_L(1,t),'r'); % Représentation dans le plan de phase cas linéaire
%ylabel('x2lin'); xlabel('x1lin');
%pause
%figure,
%plot(x1_NL(1,t),x2_NL(1,t),'b'); % Représentation dans le plan de phase cas non linéaire
%ylabel('\x2_nl');xlabel('\x1_nl');
```
 $(\theta_{_0}, \dot{\theta}_{_0}) = (0.5, 0)$  et K=0

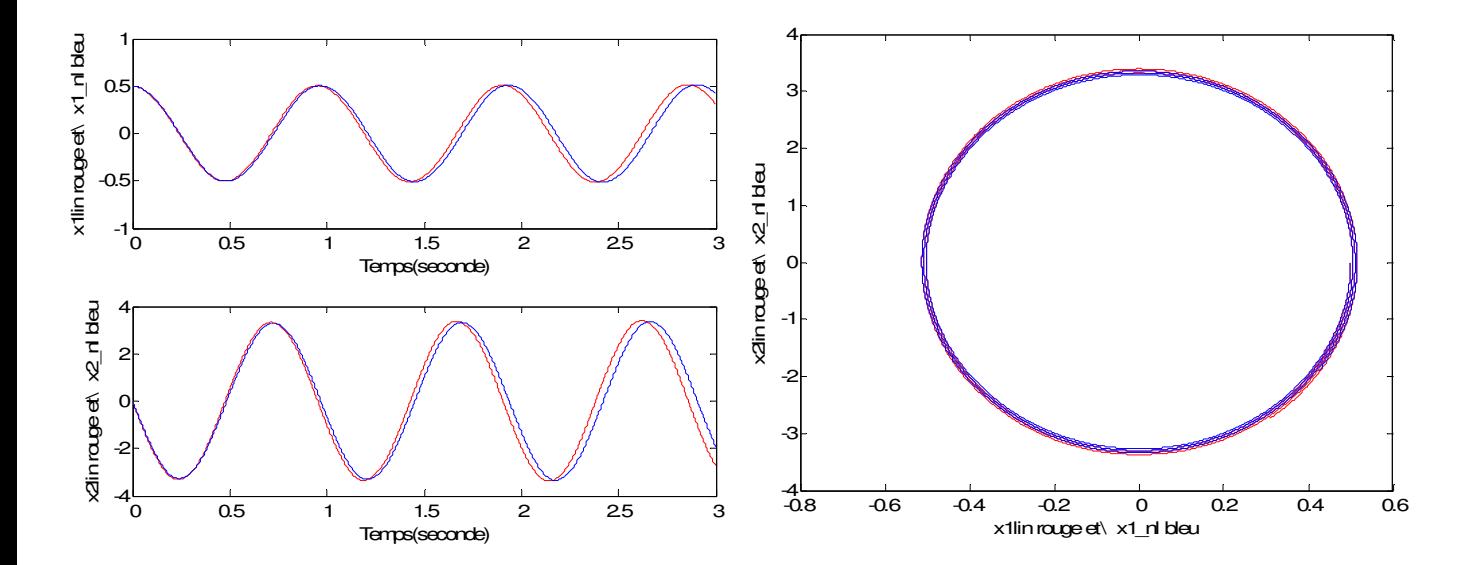

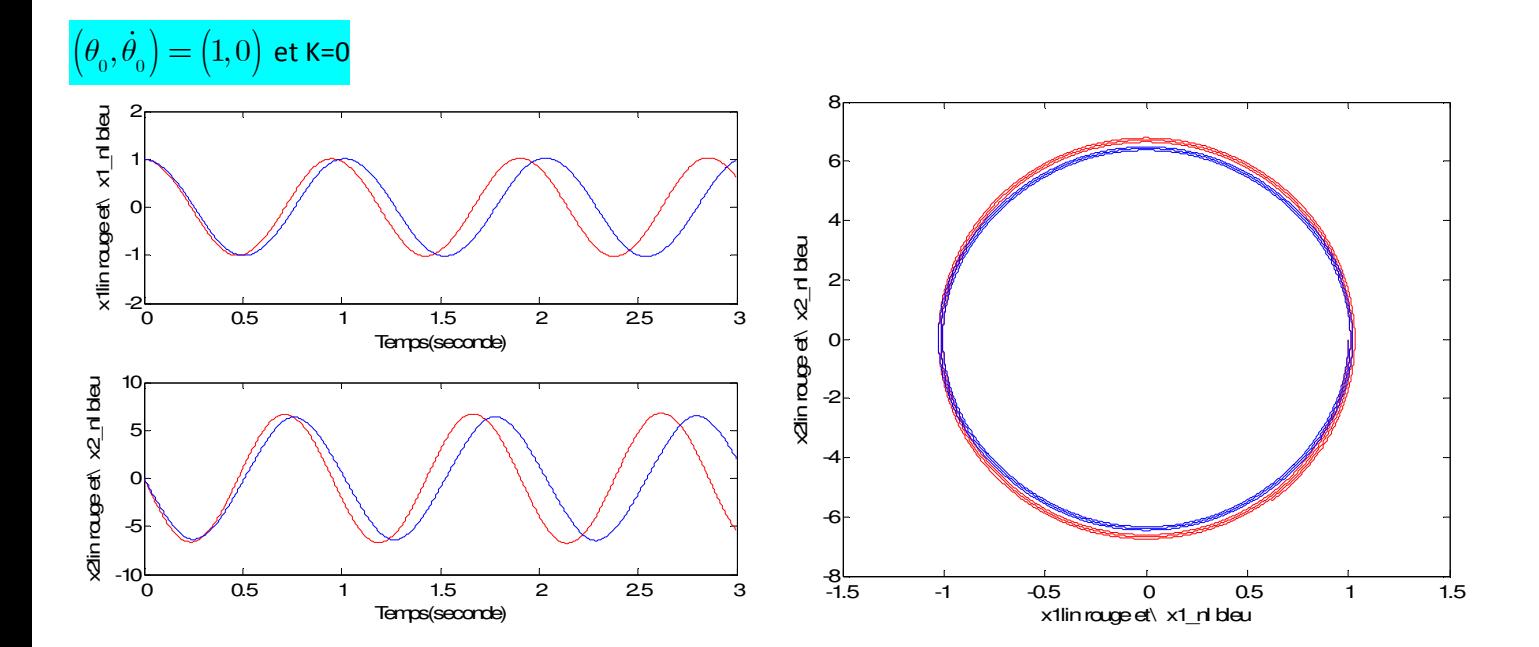

 $(\theta_{_0}, \dot{\theta}_{_0}) = (2, 0)$  et K=0

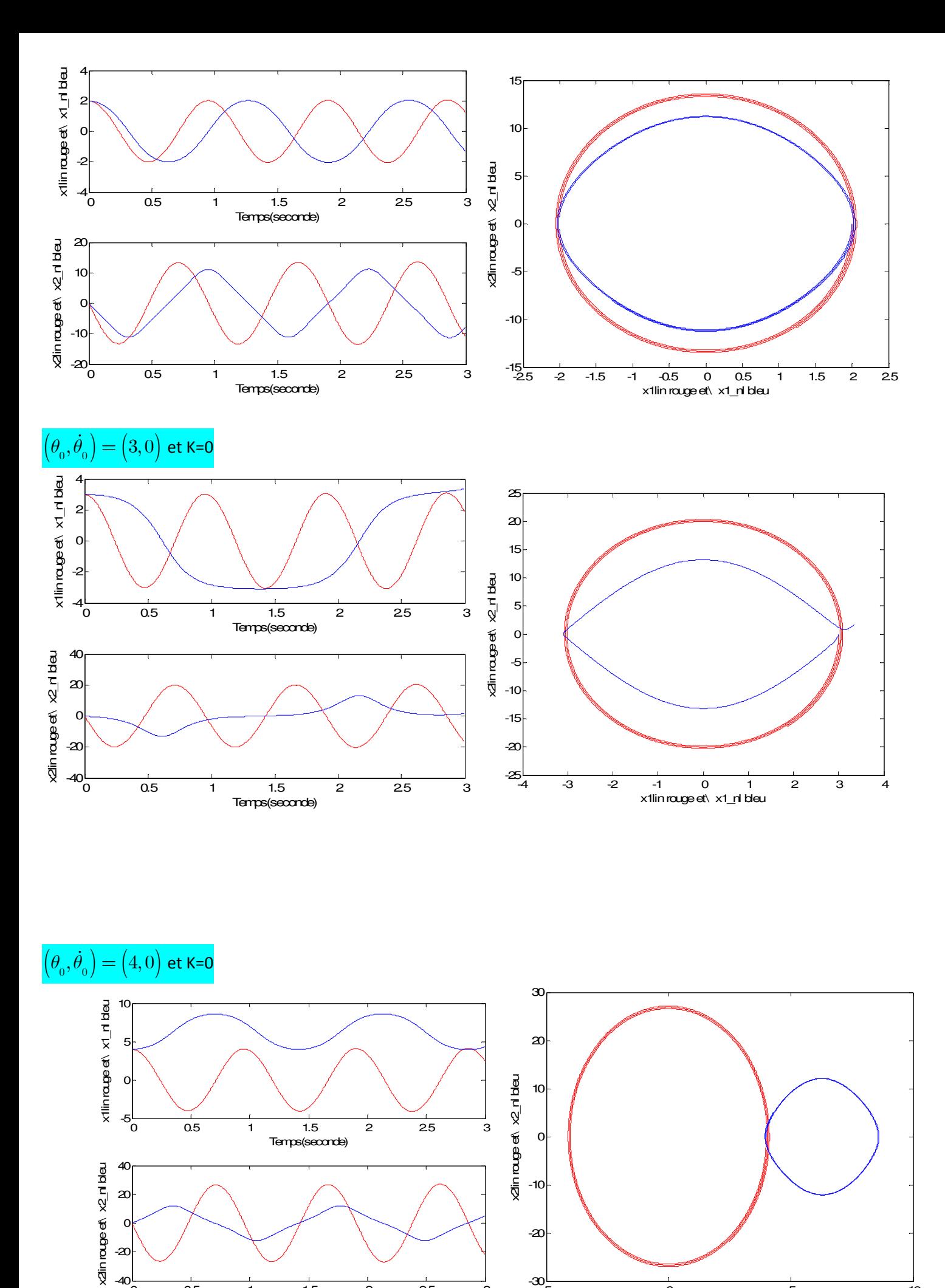

 $\overline{0.5}$ 

 $-40^{L}$ 

0<br>20-

20

1 1.5

Temps(seconde)

2 2.5

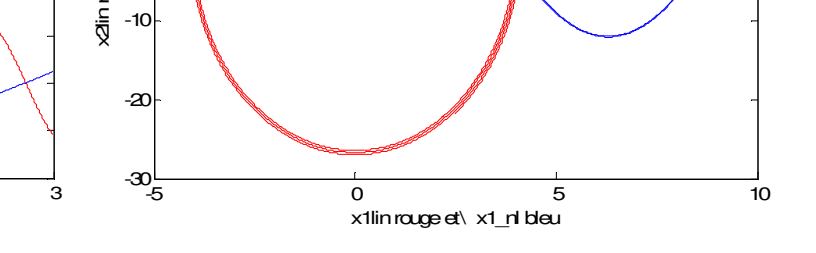

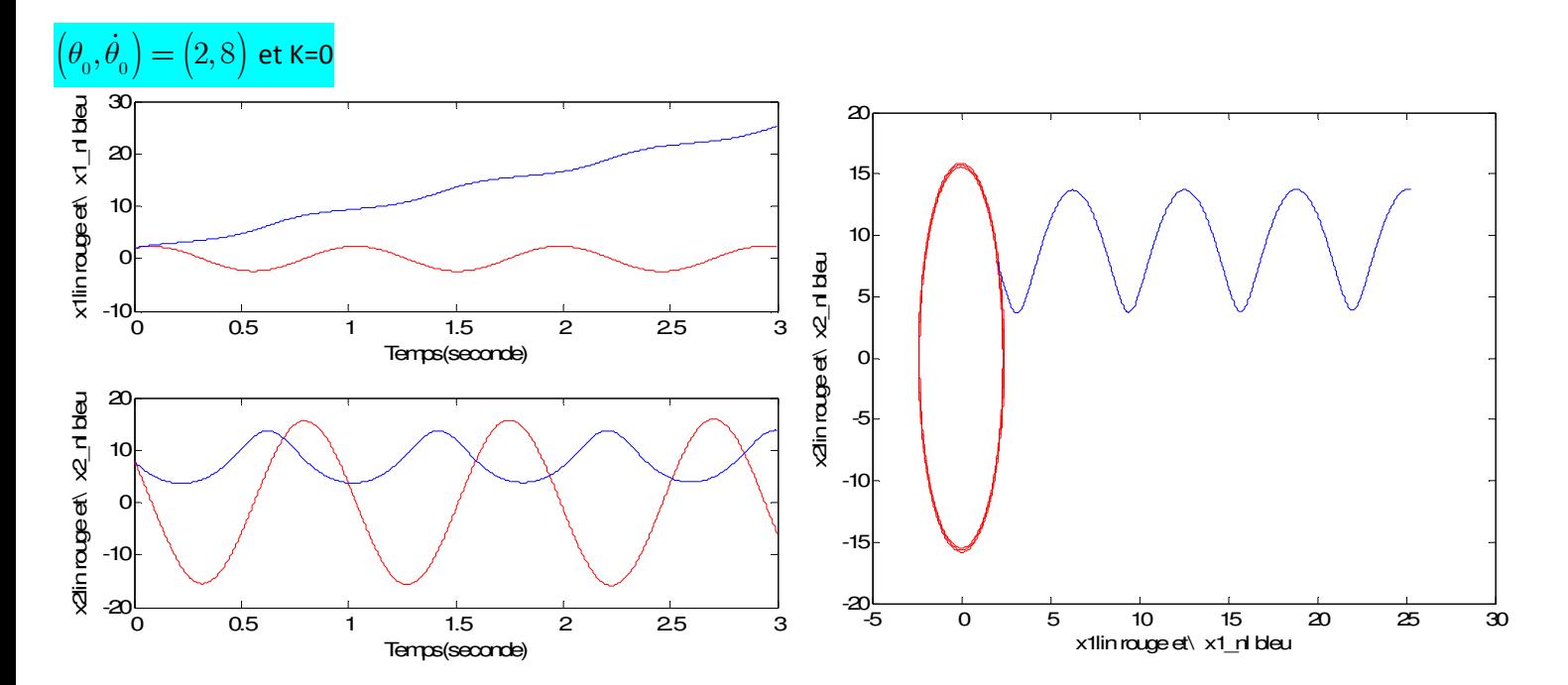

#### *Conclusions :*

- On a un phénomène physique oscillatoire en l'absence d'amortissement pour le système linéarisé
- On a une divergence de la réponse du système non linéaire une fois on a dépassé une certaine limite de la condition initiale (écartement de la plage linéaire pour un comportement non linéaire du système) ce qui exige une commande externe.
- Le plan de phase pour  $(\theta_0, \dot{\theta}_0) = (0.5, 0)$  et K=0 montre que les deux modèles sont stables autour de la position d'équilibre  $\theta_{eq} \approx 0 rad$  mais le cas où  $(\theta_0, \dot{\theta}_0) = (4, 0)$  et K=0 montre que le système non linéaire est stable autour de la position d'équilibre  $\theta_{eq} \approx 6rad(2\pi)$

### *4/ Influence de K*

4.1/ Trouver le nouveau système d'équations d'état pour un coefficient *K* non nul ? Avec  $m.l^2.\theta^* + mgl. \sin(\theta) + K.\theta^* = 0$ 

Le système d'équations d'état s'écrit :

$$
\begin{cases} \dot{x}_1 = x_2 \\ \dot{x}_2 = -\frac{g}{l}\sin x_1 - \frac{K}{ml^2}x_2 \end{cases}
$$

4.2/ Pour des valeurs positives ou négatives (exemple : K=0,1 ; K=-0,01 ; -0,03) et  $(\theta_0, \dot{\theta}_0) = (2, 0)$ , tracer l'allure de  $x_1$  et de  $x_2$  ?. Quels sont vos commentaires ?

4.3/ Tracer l'évolution dans l'espace de phase  $(\theta, \dot{\theta})$ des deux systèmes ?. Déduire.

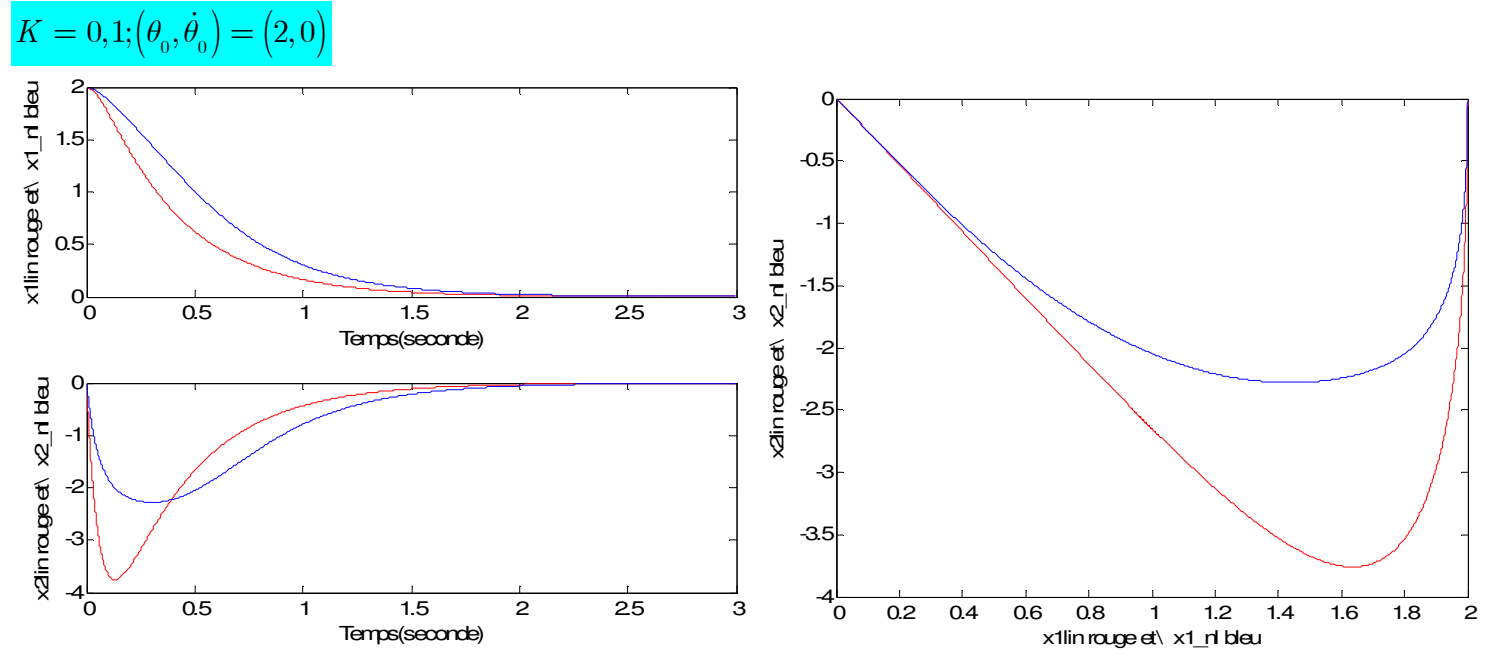

Le retour à l'équilibre du système se fait là encore sans osciller car l'amortissement est devenu trop important. Il s'agit du cas où le retour à l'équilibre est le plus rapide.

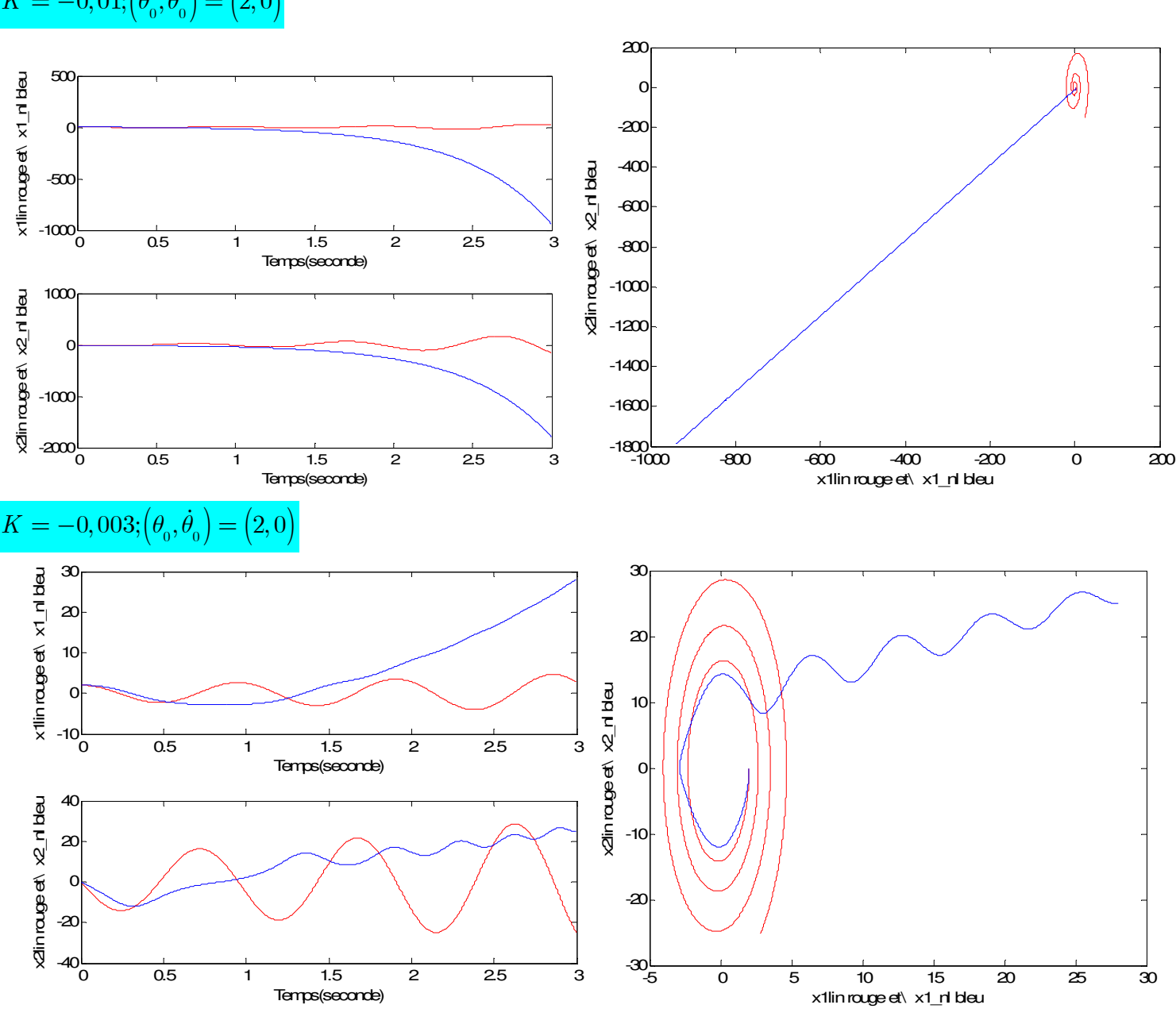

 $K = -0.01; (\theta_{0}, \dot{\theta}_{0}) = (2, 0)$ 

# **Etude du système par Simulink**

a/ Pour le système  $\begin{bmatrix} x_1 & x_2 \\ y_1 & y_2 \end{bmatrix}$  $x_2 = -\frac{9}{l} \sin x_1 - \frac{1}{m l^2} x_2$  $\dot{x}_1 = x_2$  $\dot{x}_{2} = -\frac{g}{l}\sin x_{1} - \frac{K}{l^{2}}x_{2}$  $\left[\dot{x}_1\right]=$  $\begin{cases} 1 & 2 \\ \dot{x}_2 = -\frac{g}{l} \sin x_1 - 1 \end{cases}$  $\overline{\mathfrak{l}}$ .<br>r .<br>r

, construire par Simulink la représentation d'état ?

 $l \t m.l^2$ Condition initiale de l'intégrateur 0,1

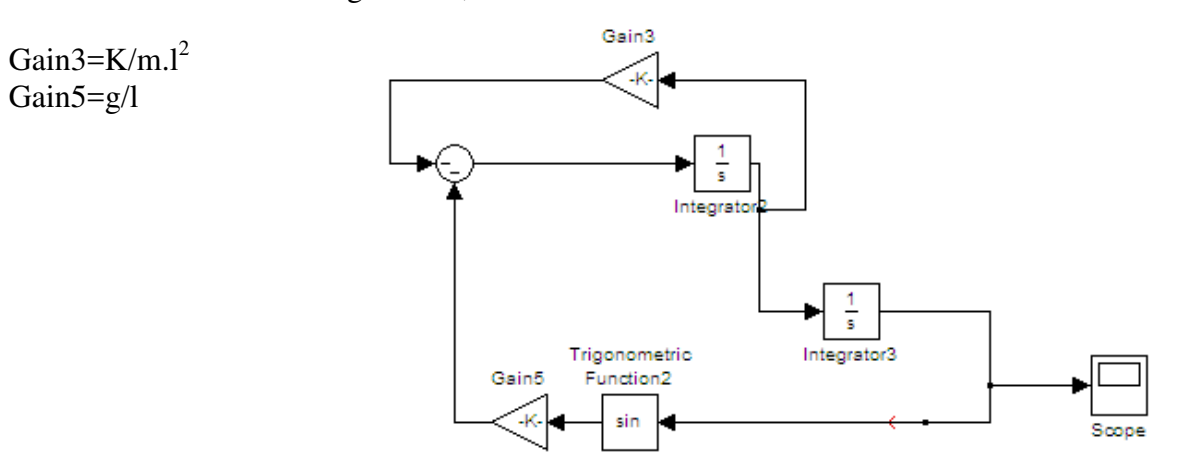

.

b/ Visualiser la sortie  $x_l$  pour (K=0; 0.1)?

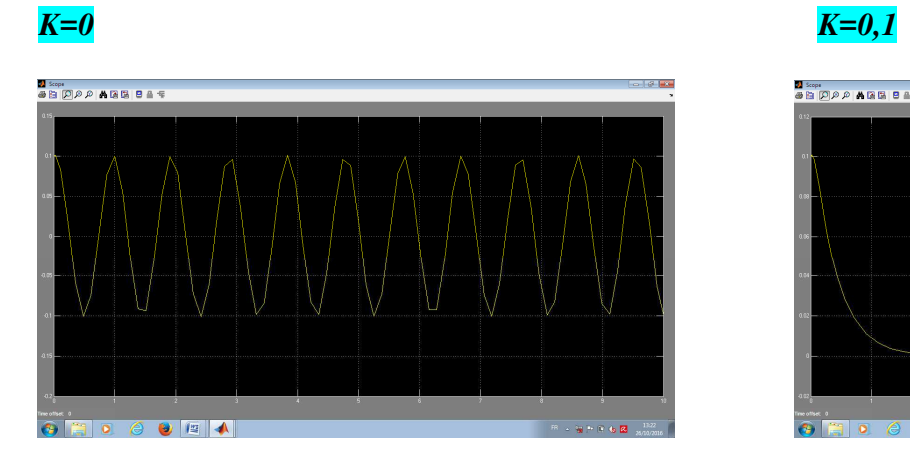

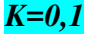

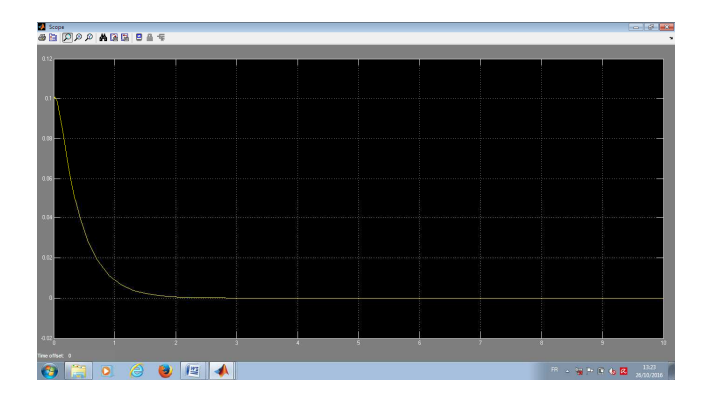